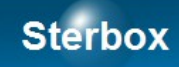

# Sterownik sieciowy

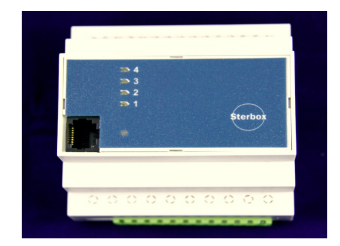

Rozszerzenie 8 portów quasi dwukierunkowych.

RaT8NO RaT8OC RaT8Wg

Wersja 2F Autor Z.Czujewicz

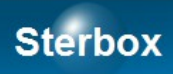

## Spis treści

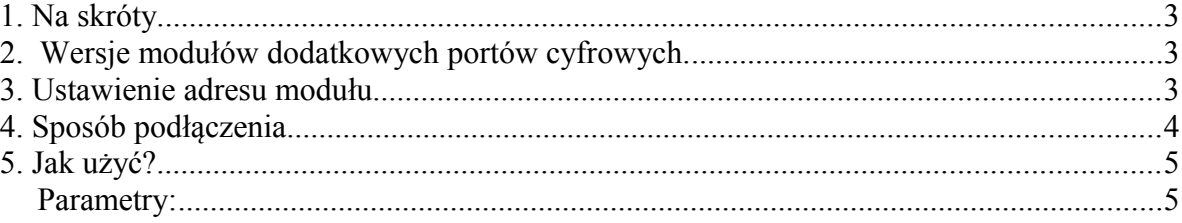

### **Sterbox**

Instrukcja dotyczy modułu dodatkowych portów cyfrowych do Sterbox. Na wstępie należy zaznaczyć: są to porty quasi dwukierunkowe, czyli mogą być użyte jako **wejścia lub wyjścia**.

### **1. Na skróty.**

- 1. Wyłącz zasilanie sterownika Sterbox.
- 2. W module RaT ustaw adres przy pomocy zwory. Zobacz jak ustawić zworę w punkcie 2 niniejszej instrukcji.
- 3. W obudowie sterownika Sterbox, z lewej strony jest gniazdo 4 stykowe do dodatkowych akcesorii. Takie samo gniazdo jest w module.
- 4. Użyj przewodu aby połączyć masę Sterboxa i modułu RaT, oznaczone w złączach **G**.
- 5. Połącz powyższe gniazda kołkami stykowymi, zsuwając urządzenia do siebie. **Zadbaj aby po włączeniu zasilania nie doszło do rozłączenia!** W tym celu można użyć zacisków zerujących do szyn.

open collector 12VDC.

open collector  $12VDC$  i 8 wyjść

6. Włącz zasilanie. Porty w module otrzymują nazwy od ww8 do wwF, dla modułu pierwszego i wwG do wwN dla modułu drugiego.

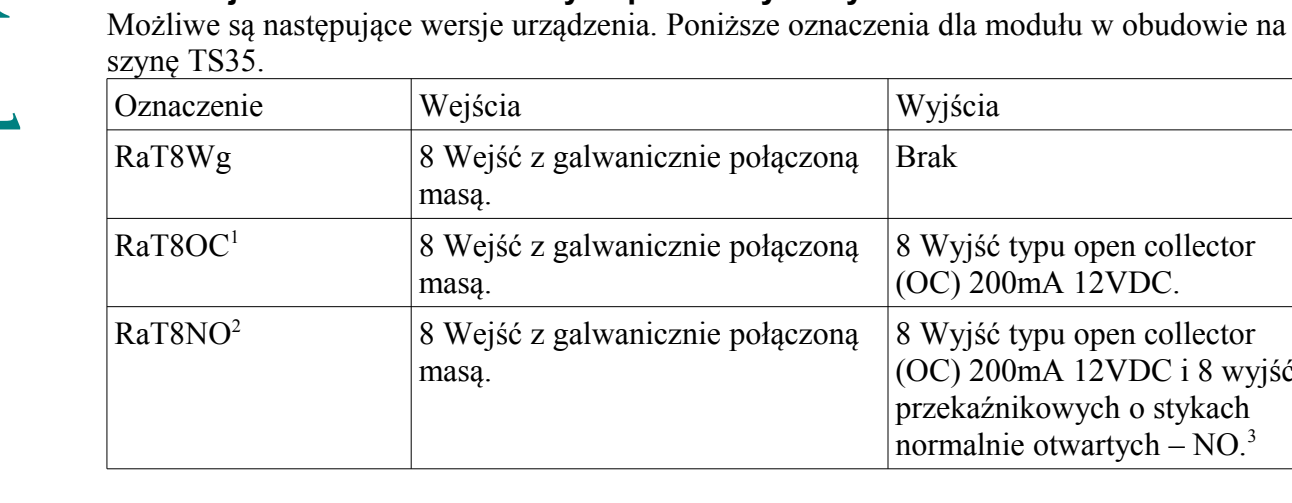

#### **2. Wersje modułów dodatkowych portów cyfrowych.**

### **3. Ustawienie adresu modułu.**

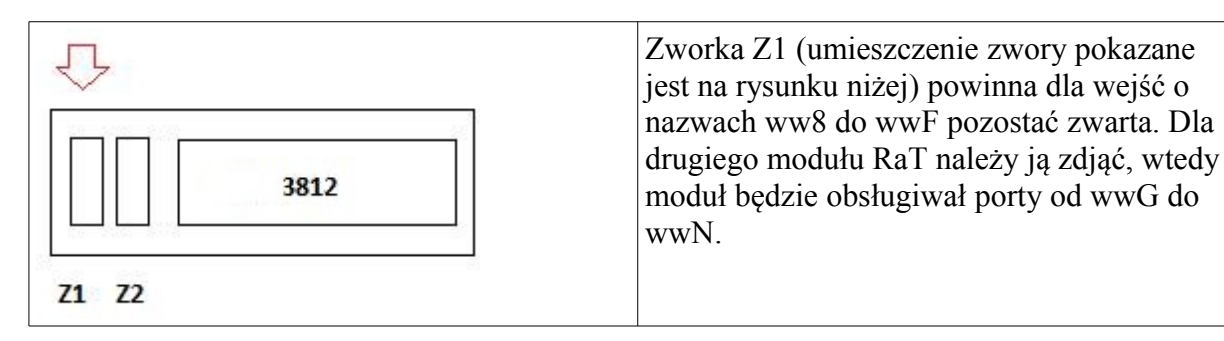

Widok od strony złącza 12 stykowego 3812. Zwora Z1 pierwsza od lewej.

<span id="page-2-0"></span><sup>1</sup> Wejścia i wyjścia korzystają z tych samych końcówek. Oznacza to że można je wykorzystać jako wejście lub jako wyjście → zależnie od ustawień!

<span id="page-2-1"></span><sup>2</sup> Jak wyżej.

<span id="page-2-2"></span><sup>3</sup> Nie oznacza to 16 wyjść, tylko to że wyprowadzone są wyjścia kolektora tranzystora który steruje cewką przekaźnika.

### **Sterbox**

#### **4. Sposób podłączenia.**

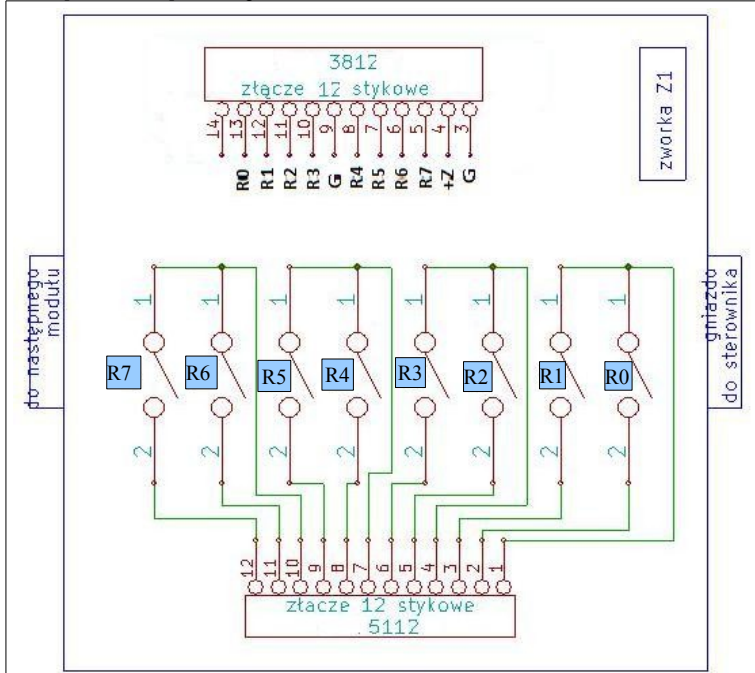

U góry na złączu 12 stykowym 3812 wyprowadzone wejścia i wyjścia OC, oraz podłączenie masy i zasilania +12V ze sterownika. Zworka Z1 służy do adresowania modułu. Dla zakresu ww8 do wwF powinna być zwarta. U dołu podłączone zestyki przekaźników. Proszę zwrócić uwagę na pogrupowanie przekaźników po dwie sztuki i wyprowadzenie jednej strony końcówek zestyków grupy przekaźników na wspólny styk gniazda 5112.

Proszę przy zamówieniach pamiętać o zamówieniu wtyków 3812 i ewentualnie 5112.

Powyższy rysunek pokazuje podłączenia dla wersji RaTNO. Gdy posiadamy moduł tylko z wejściami (RaT8Wg) lub z wyjściami OC: RaT8OC montowane jest jest złącze do wtyku 3812, brak złącza 12 stykowego.

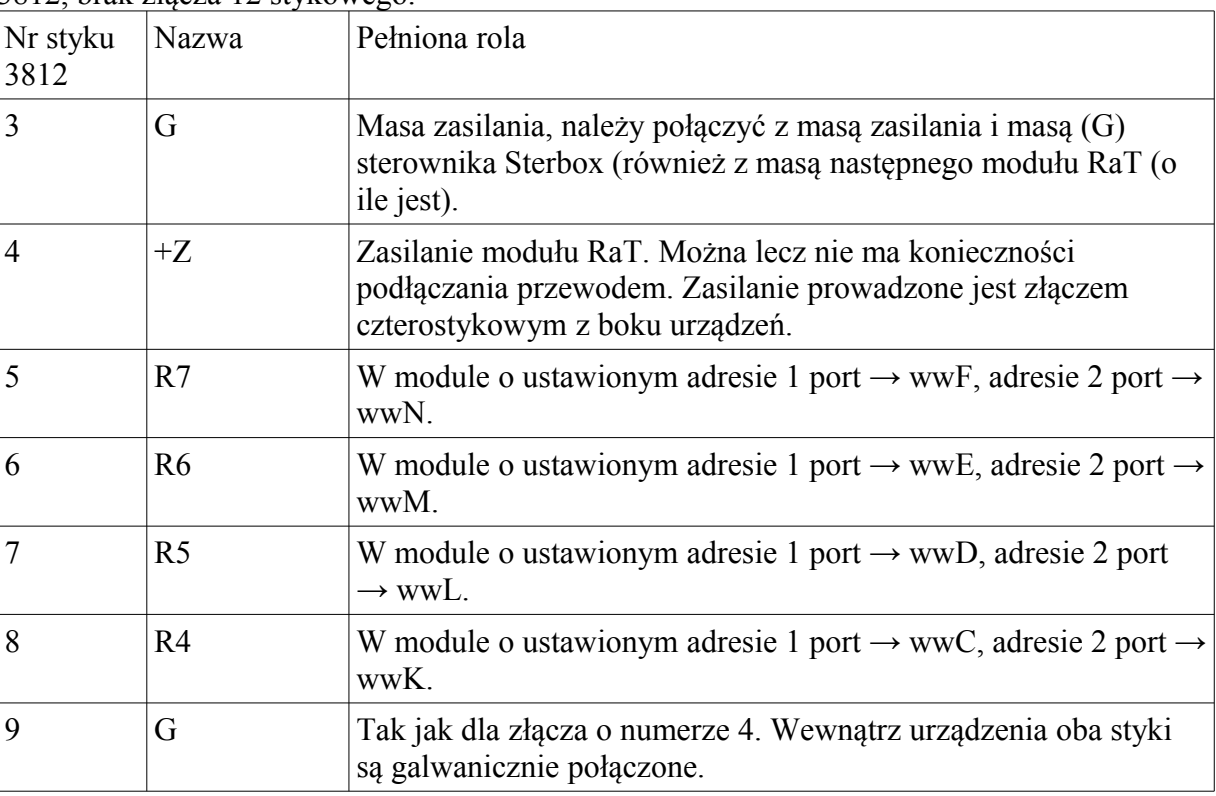

### **Sterbox**

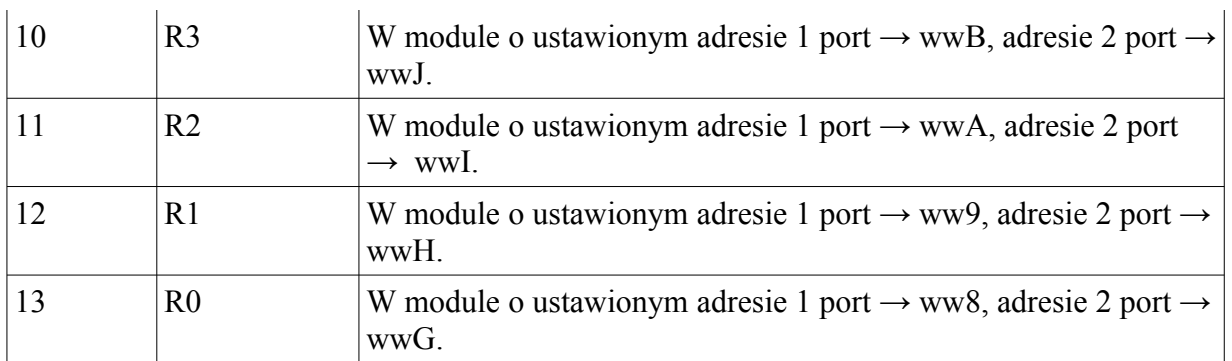

### **5. Jak użyć?**

W celu podłączenia modułu do sterownika, należy wyłączyć zasilanie. **UWAGA: stanowczo zalecamy wyłączanie zasilacza urządzenia przed wyjęciem lub włożeniem wtyków! Po włożeniu wtyku do gniazda sprawdzamy jego prawidłowe włożenie i dopiero wtedy włączamy zasilanie. Oczywiście przewody podłączamy również przy całkowicie wyłączonym zasilaniu!** Po lewej stronie sterownika znajduje się gniazdo które łączymy z gniazdem modułu kołkami stykowymi (w komplecie). Urządzenia zsuwamy ze sobą. Włączamy zasilanie.

Porty modułu przyjmują nazwy od ww8 do wwF dla modułu 1 i wwG do wwN dla modułu 2. Pamiętajmy o tym że jest to moduł o 8 portach. Są to porty które zasadniczo można wykorzystać jako wejścia **lub** jako wyjścia.

#### Sposób podłączania do portów wyjaśniony jest w instrukcji "Sterbox" opisującej **sterownik**.

Moduł posiada ze swojej lewej strony złącze analogiczne jak po prawej. Służy ono do podłączania następnych modułów rozszerzających.

Moduł nie posiada sygnalizacji świetlnej stanu wyjść.

### **Parametry:**

- 1 Zasilanie 12VDC realizowane ze sterownika. Pobierany prąd do 300mA.
- 2 Wejścia galwaniczne (8Wg) wewnętrznie podciągane do +12V. Przeznaczone do zestyków podłączonych do masy, wyjść typu OC lub wyjść na których nie wystąpi napięcie wyższe niż 12V. Prąd wypływający około 3mA przy zasilaniu 12V.
- 3 Wyjścia OC otwarty kolektor do których może wpływać prąd 200mA. Napięcie zasilania obciążenia nie powinno być wyższe niż 12V.
- 4 Przekaźniki z zestykami normalnie otwartymi NO. Zestyki o parametrach dla kategorii obciążeń AC1[4](#page-4-0) : 4A/230V AC dla obciążeń DC1: 4A/24V DC; 0,08A/230V DC

<span id="page-4-0"></span><sup>4</sup> Kategoria AC1 oznacza obciążenie o charakterze czysto rezystancyjnym. Takim może być **klasyczna** (z włóknem żarowym) żarówka lub podgrzewacz wody. Dla przykładu: świetlówka kompaktowa (żarówka energooszczędna) lub "żarówka" LED stanowią najczęściej obciążenie o charakterze pojemnościowym. Innym rodzajem są obciążenia indukcyjne (silniki, klasyczne świetlówki itd). Takie obciążenia mają właściwość pobierania w momencie załączenia znacznego prądu, a w momencie rozłączania powstają przepięcia, może to powodować niszczenie zestyków np.: "sklejanie" zestyków przekaźników. W obu wypadkach należy rozpatrzeć sposób zaradzenia problemowi. Jednym z nich jest stosowanie dodatkowych zabezpieczeń. Drugim zastosowanie zewnętrznych przekaźników o odpowiednich parametrach. W obu wypadkach decyduje projektant instalacji, a pomocą służy nasz serwis.